【認定申請を行う方へ】 新規・更新申請書に添付が必要です。

【認定業者の方へ】 毎年5月末日までに愛知県へ提出が必要です。

<入力について>

・■ 黄色部分は選択式です。セルをクリックした後、セル右横のプルダウン▼をクリックして選択してください。

・エラーチェック欄が「〇」になっていることを確認してください。記入漏れがある場合は「×」になります。

・再生資源名の選択肢がない場合は、あいくる事務局までご連絡ください。 TEL:052-954-6508

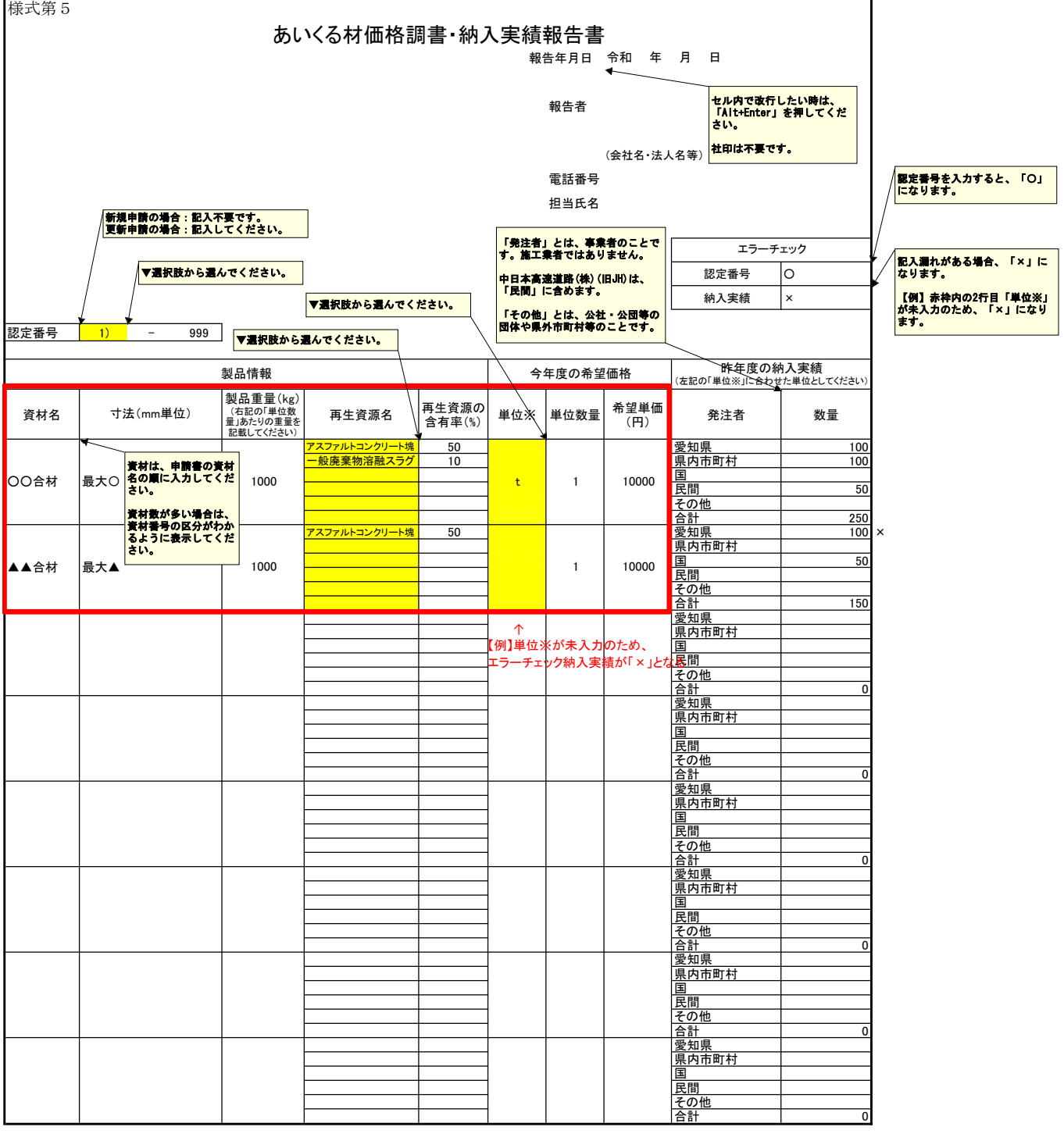